# Package 'eggCounts'

February 17, 2022

<span id="page-0-0"></span>**Imports** methods, utils, rstan  $(>= 2.18.1)$ , rstantools  $(>= 2.1.1)$ , boot, coda, numbers, lattice, rootSolve

**Depends** R  $(>= 3.4.0)$ , Rcpp  $(>= 0.12.0)$ 

Suggests eggCountsExtra, R.rsp, testthat

VignetteBuilder R.rsp

Title Hierarchical Modelling of Faecal Egg Counts

Version 2.3-2

Date 2022-02-13

Maintainer Craig Wang <craigwang247@gmail.com>

Description An implementation of Bayesian hierarchical models for faecal egg count data to assess anthelmintic efficacy. Bayesian inference is done via MCMC sampling using 'Stan' <[https:](https://mc-stan.org/) [//mc-stan.org/](https://mc-stan.org/)>.

SystemRequirements GNU make

Additional\_repositories <https://craigwangstat.github.io/eggCountsExtra-package/>

License GPL  $(>= 3)$ 

**LinkingTo** rstan ( $>= 2.18.1$ ), Rcpp ( $>= 0.12.0$ ), BH ( $>= 1.66.0$ ), StanHeaders ( $>= 2.18.0$ ), RcppEigen ( $>= 0.3.3.3.0$ ), RcppParallel  $(>= 5.0.1)$ 

LazyLoad yes

LazyData true

ByteCompile true

Biarch true

NeedsCompilation yes

URL <https://www.math.uzh.ch/pages/eggcount/>

RcppModules stan\_fit4paired\_mod, stan\_fit4unpaired\_mod, stan\_fit4zipaired\_mod, stan\_fit4ziunpaired\_mod, stan\_fit4nb\_mod, stan\_fit4zinb\_mod, stan\_fit4indefficacy\_mod, stan\_fit4simple\_mod

```
Author Craig Wang [aut, cre] (<https://orcid.org/0000-0003-1804-2463>),
     Michaela Paul [aut],
     Tea Isler [ctb],
     Reinhard Furrer [ctb] (<https://orcid.org/0000-0002-6319-2332>),
     Trustees of Columbia University [cph] (src/init.cpp, tools/make_cc.R,
     R/stanmodels.R)
```
# Repository CRAN

Date/Publication 2022-02-17 11:52:03 UTC

# R topics documented:

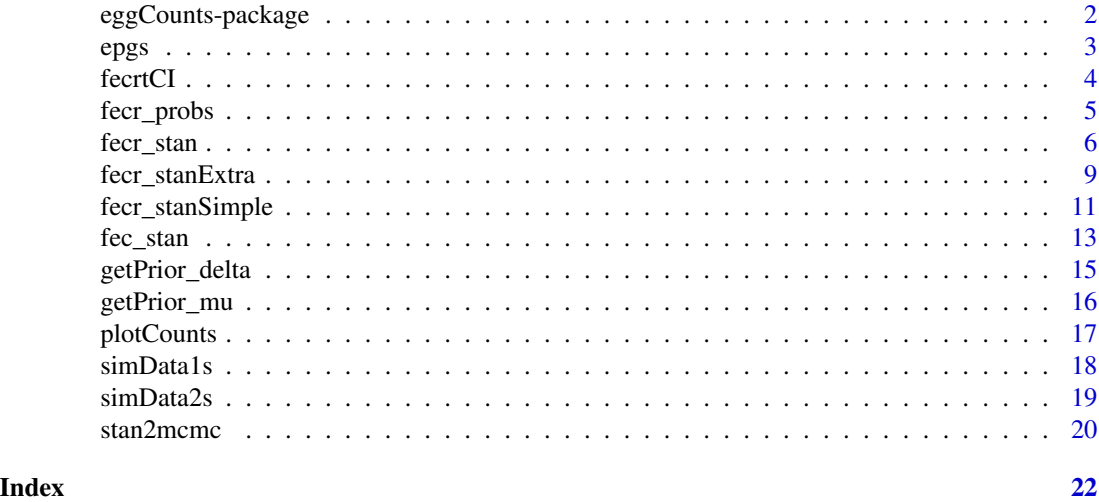

eggCounts-package *Hierarchical modelling of faecal egg counts*

#### Description

This package implements Bayesian hierarchical models for the analysis of faecal egg count data. Bayesian inference is done via efficient MCMC sampling using Stan. Additional (experimental) models are available externally for handling FECs with potential outliers or bi-modality. The models are in eggCountsExtra package hosted on Github.

# Details

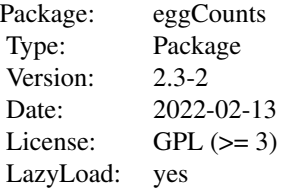

<span id="page-1-0"></span>

#### <span id="page-2-0"></span>About Stan

Stan is a probabilistic programming language for specifying Bayesian hierarchical models. It is computationally faster compared to conventional MCMC techniques. For the installation instruction and other information about Stan, please read [here.](https://github.com/stan-dev/rstan/wiki/RStan-Getting-Started)

# Author(s)

Craig Wang <craigwang247@gmail.com> Michaela Paul

# Examples

```
## Not run:
## Citations
citation('eggCounts')
## History of changes
file.show(system.file("NEWS", package = "eggCounts"))
## Demonstration
demo("fecm_stan", package = "eggCounts")
## Install eggCountsExtra
devtools::install_github("CraigWangUZH/eggCountsExtra")
## End(Not run)
```
epgs *Faecal egg count samples (before and after treatment)*

# Description

This is an example dataset containing 14 eggs per gram (epg) values in sheep before and after anthelmintic treatment of benzimidazole. The correction factor of the diagnostic technique was 50.

#### Usage

```
data(epgs)
```
#### Format

A data.frame containing 14 observations.

#### <span id="page-3-0"></span>References

Craig Wang, Paul R. Torgerson, Johan Hoglund, Reinhard Furrer, Zero-inflated hierarchical models for faecal egg counts to assess anthelmintic efficacy, Veterinary Parasitology, Volume 235, 2017, Pages 20-28.

fecrtCI *Compute standard FECRT according to WAAVP guidelines*

#### Description

Computes the standard Faecal Egg Count Reduction Test together with approximate confidence interval according to the WAAVP guidelines (Coles et al., 1992, 2006). The function also returns bootstrap confidence intervals.

# Usage

 $fectCI(epg1, epg2, paired = FALSE, alpha = 0.05, R = 1999)$ 

# Arguments

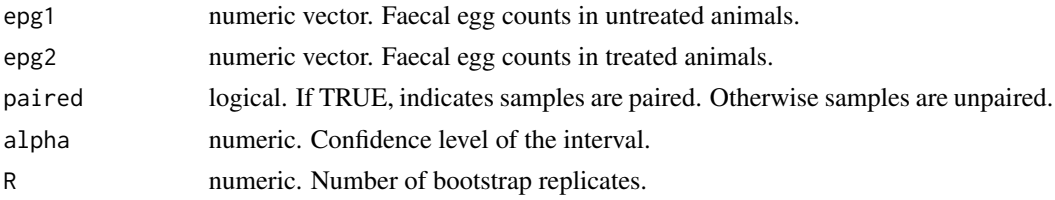

#### Value

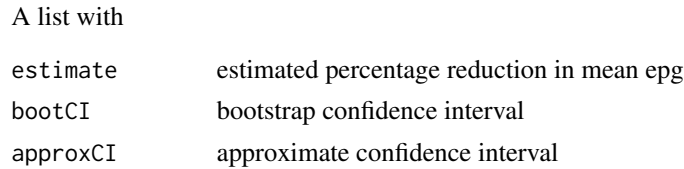

# Author(s)

Michaela Paul

# References

Coles GC, Bauer C, Borgsteede FHM, Geerts S, Klei TR, Taylor MA and Waller, PJ (1992). World Association for the Advancement of Veterinary Parasitology (WAAVP) methods for the detection of anthelmintic resistance in nematodes of veterinary importance, Veterinary Parasitology, 44:35-44.

Coles GC, Jackson F, Pomroy WE, Prichard RK, von Samson-Himmelstjerna G, Silvestre A, Taylor MA and Vercruysse J (2006). The detection of anthelmintic resistance in nematodes of veterinary importance, Veterinary Parasitology, 136:167-185.

# <span id="page-4-0"></span>fecr\_probs 5

# Examples

```
data(epgs)
fecrtCI(epgs$before, epgs$after, paired = TRUE)
```
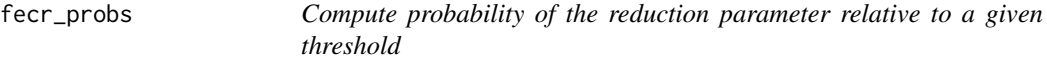

# Description

Computes probability of the reduction parameter's marginal posterior density relative to a threshold.

# Usage

```
fecr_probs(stanFit, threshold = 0.95, lessthan = TRUE,
          plot = TRUE, xlab, ylab, main, verbose = TRUE, ...)
```
# Arguments

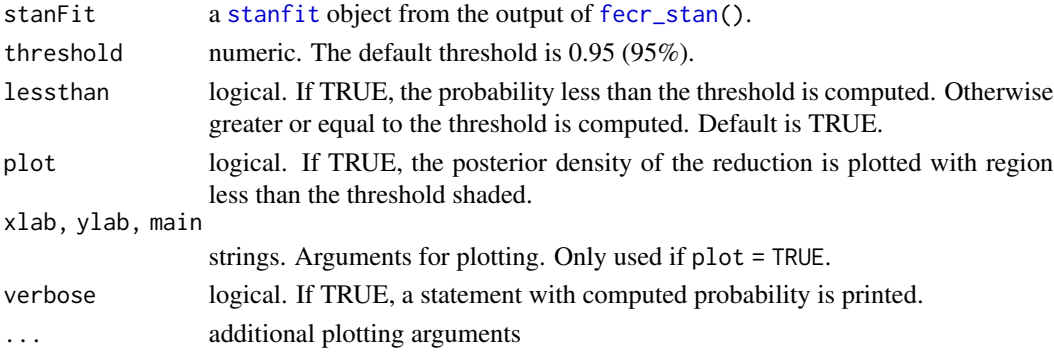

# Value

Returns a numeric value indicating the probability in percentage.

#### Author(s)

Craig Wang

# Examples

```
## load sample data
data(epgs)
## apply individual efficacy model to the data vectors
model <- fecr_stan(epgs$before, epgs$after, rawCounts = FALSE, preCF = 10,
                   paired = TRUE, indEfficacy = TRUE)
fecr_probs(model$stan.samples)
```
# Description

Models the reduction in faecal egg counts with Bayesian hierarchical models. See Details for a list of model choices.

# Usage

```
fecr_stan(preFEC, postFEC, rawCounts = FALSE, preCF = 50, postCF = preCF,
 paired = TRUE, indEfficacy = TRUE, zeroInflation = FALSE,
 muPrior, kappaPrior, deltaPrior, phiPrior, deltakappaPrior,
 nsamples = 2000, nburnin = 1000, thinning = 1, nchain = 2,
 ncore = 1, adaptDelta = 0.95, saveAll = FALSE, verbose = FALSE)
```
# Arguments

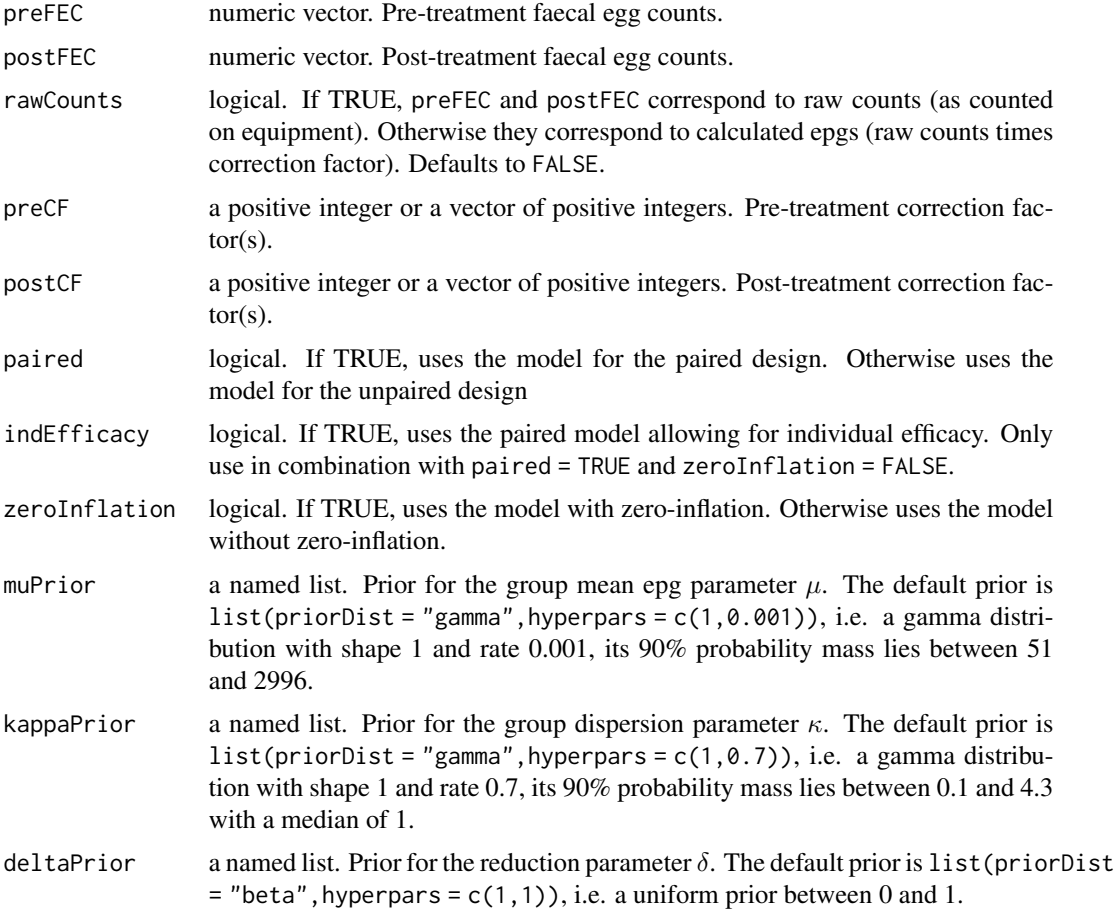

#### fect\_stan 7

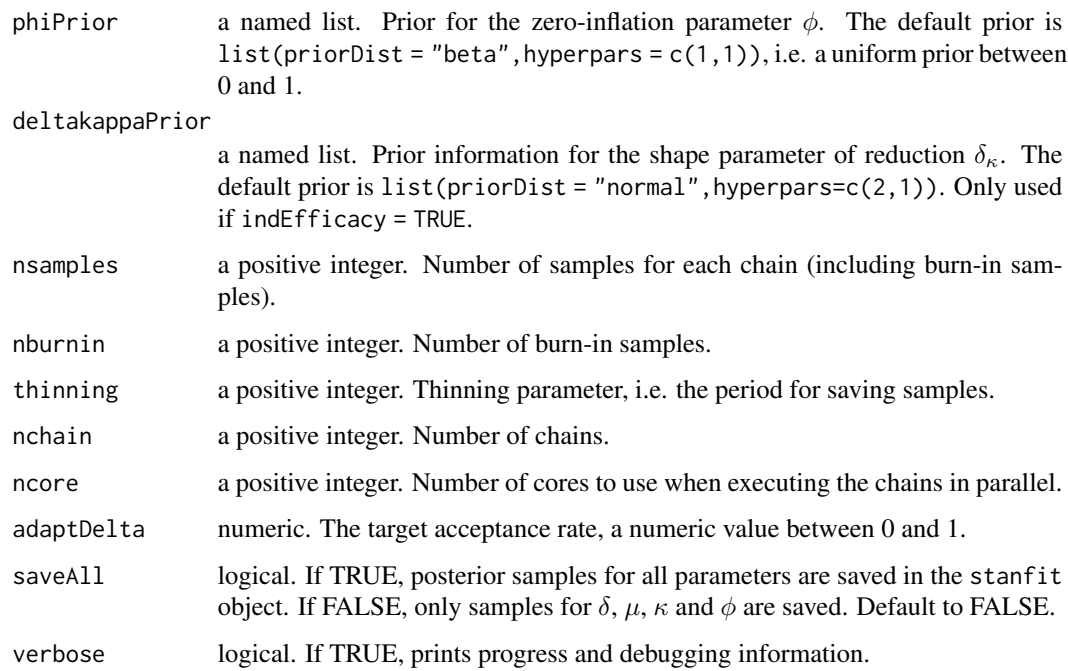

#### Details

# List of built-in models:

- unpaired without zero-inflation: set paired = FALSE, indEfficacy = FALSE, zeroInflation = FALSE
- unpaired with zero-inflation: set paired = FALSE, indEfficacy = FALSE, zeroInflation = **TRUE**
- paired without zero-inflation: set paired = TRUE, indEfficacy = FALSE, zeroInflation = FALSE
- paired with zero-inflation: set paired = TRUE, indEfficacy = FALSE, zeroInflation = TRUE
- paired with individual efficacy: set paired = TRUE, indEfficacy = TRUE, zeroInflation = FALSE

# Prior choice:

Consider using non-default prior for  $\delta$  when,

- there is on average an increase in egg counts after treatment
- there are divergent-sample warnings
- there are non-convergence warnings

Two examples of useful non-default priors include:

- 1. list(priorDist = "normal", hyperpars =  $c(1,5)$ ) for stablizing the reduction parameter without being informative.
- 2. list(priorDist = "beta", hyperpars =  $c(\emptyset, 5)$ ) for allowing up to 4-fold increase of egg count after treatment.

<span id="page-7-0"></span>Other information: The first time each model with non-default priors is applied, it can take up to 20 seconds to compile the model. Currently the function only support prior distributions with two parameters. For a complete list of supported priors and their parameterization, please consult the list of distributions in [Stan User Guide.](https://mc-stan.org/users/documentation/)

The default number of samples per chain is 2000, with 1000 burn-in samples. Normally this is sufficient in Stan. If the chains do not converge, one should tune the MCMC parameters until convergence is reached to ensure reliable results.

#### Value

Prints out the posterior summary of FECR as the reduction, meanEPG.untreated as the mean pretreatment epg, and meanEPG.treated as the mean after-treatment epg. The posterior summary contains the mean, standard deviation (sd),  $2.5\%$ ,  $50\%$  and  $97.5\%$  percentiles, the 95% highest posterior density interval (HPDLow95 and HPDHigh95) and the posterior mode.

NOTE: Based on our simulation studies, we recommend to use (2.5%, 97.5%) as the 95% credible interval and the median as summary statistics of reduction for the individual efficacy model. For all other models, we recommend to use the 95% HPD interval and the mode.

The returned value is a list that consists of:

stan. samples an object of S4 class [stanfit](#page-0-0) representing the fitted results

posterior.summary

a data.frame that is the same as the printed posterior summary

#### Author(s)

Craig Wang

### **References**

Individual efficacy models: Craig Wang, Paul R. Torgerson, Ray M. Kaplan, Melissa M. George, Reinhard Furrer. (2018) Modelling anthelmintic resistance by extending eggCounts package to allow individual efficacy, International Journal for Parasitology: Drugs and Drug Resistance, Volume 8, Pages 386-393. <doi: [10.1016/j.ijpddr.2018.07.003>](https://doi.org/10.1016/j.ijpddr.2018.07.003)

Zero-inflation models: Craig Wang, Paul R. Torgerson, Johan Hoglund, Reinhard Furrer. (2017) Zero-inflated hierarchical models for faecal egg counts to assess anthelmintic efficacy, Veterinary Parasitology, Volume 235, Pages 20-28. <doi: [10.1016/j.vetpar.2016.12.007>](https://doi.org/10.1016/j.vetpar.2016.12.007)

Other models: Paul R. Torgerson, Michaela Paul, Reinhard Furrer. (2014) Evaluating faecal egg count reduction using a specifically designed package 'eggCounts' in R and a user friendly web interface, International Journal for Parasitology, Volume 44, Pages 299-303. <doi: [10.1016/](https://doi.org/10.1016/j.ijpara.2014.01.005) [j.ijpara.2014.01.005>](https://doi.org/10.1016/j.ijpara.2014.01.005)

# See Also

[simData2s](#page-18-1) for simulating faecal egg counts data with two samples

# <span id="page-8-0"></span>fecr\_stanExtra 9

# Examples

```
## load sample data
data(epgs)
## apply individual efficacy model to the data vectors
model <- fecr_stan(epgs$before, epgs$after, rawCounts = FALSE, preCF = 50,
                   paired = TRUE, indEfficacy = TRUE)
## convert to MCMC object and inspect the summary
samples <- stan2mcmc(model$stan.samples)
summary(samples)
```
fecr\_stanExtra *Model the reduction of faecal egg count using custom models*

# Description

Models the reduction in faecal egg counts with custom model formulation using Stan modelling language (for advanced users).

#### Usage

```
fecr_stanExtra(preFEC, postFEC, rawCounts = FALSE, preCF = 50, postCF = preCF,
 modelName = NULL, modelCode = NULL, modelFile = NULL, modelData = NULL,
 nsamples = 2000, nburnin = 1000, thinning = 1, nchain = 2,
 ncore = 1, adaptDelta = 0.95, verbose = FALSE)
```
# Arguments

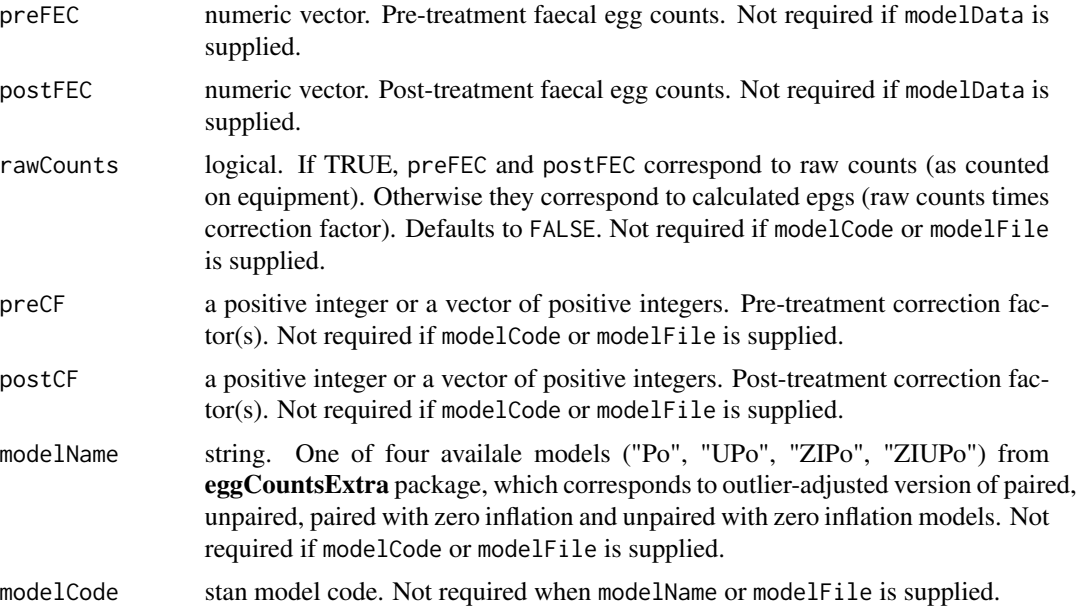

<span id="page-9-0"></span>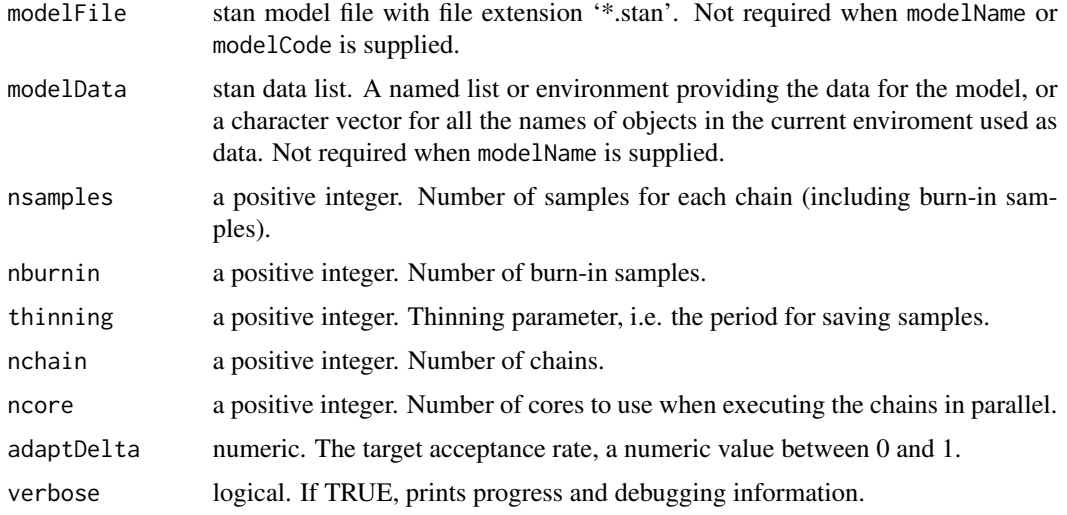

#### Details

If modelName is one of c("Po", "UPo", "ZIPo", "ZIUPo"), then outlier-adjusted models are used.

- In paired models, outliers are those counts with postFEC > preFEC. Outlier weights are assigned as the inverse of postFEC/preFEC,
- In unpaired models, outliers are those counts with postFEC greater than the 95th percentile of a Poisson distribution, where the Poisson mean is computed based on the mean of postFEC excluding postFEC >  $Q3 + 1.5*IQR$ .  $Q3$  is the 75th percentile and IQR is the interquartile range. The lowest outlier weight is assigned as 0.01, and other outliers assigned proportionally.
- In both cases, non-outliers are assigned with outlier weight = 1.

The first time each model is applied, it can take up to 20 seconds for Stan to compile the model.

The default number of samples per chain is 2000, with 1000 burn-in samples. Normally this is sufficient in Stan. If the chains do not converge, one should tune the MCMC parameters until convergence is reached to ensure reliable results.

#### Value

Prints out the posterior summary of FECR as the reduction, meanEPG.untreated as the mean pretreatment epg, and meanEPG.treated as the mean after-treatment epg. The posterior summary contains the mean, standard deviation (sd), 2.5%, 50% and 97.5% percentiles, the 95% highest posterior density interval (HPDLow95 and HPDHigh95) and the posterior mode.

The returned value is a list that consists of:

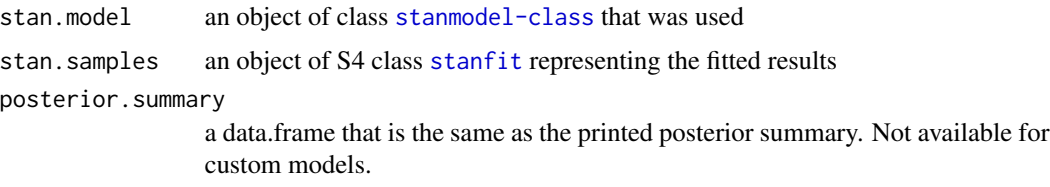

# <span id="page-10-0"></span>fecr\_stanSimple 11

#### Author(s)

Craig Wang

#### Examples

```
## Not run:
library(eggCountsExtra)
data(epgs) ## load sample data
## apply paired model with outliers
model1 <- fecr_stanExtra(epgs$before, epgs$after, rawCounts=FALSE,
        preCF=10, modelName = "Po")
samples <- stan2mcmc(model1$stan.samples)
fecr_probs(model1$stan.samples, threshold = 0.99)
## apply a simple custom model
code <- "data{
 int J; // number of animals
 int y_before[J]; // after treatment McMaster count
 int y_after[J]; // before treatment McMaster count
}
parameters{
 real<lower=0> mu;
 real<lower=0,upper=1> delta;
}
model{
 mu ~ gamma(1, 0.001);
 delta ~ ~ ~ ~ beta(1,1);y_before ~ poisson(mu);
 y_after ~ poisson(mu*delta);
}"
dat \le list(J = nrow(epgs), y_before = epgs$before,
            y_after = epgs$after)
model2 <- fecr_stanExtra(modelCode = code, modelData = dat)
## End(Not run)
```
fecr\_stanSimple *Model the reduction of faecal egg count using a simple Bayesian model*

# Description

Models the reduction in faecal egg counts with a simple Bayesian model formulation. The model is for paired design only, and it assumes Poisson distribution for the observed egg counts.

# Usage

```
fecr_stanSimple(preFEC, postFEC, rawCounts = FALSE,
 preCF = 50, postCF = preCF, muPrior, deltaPrior,
 nsamples = 2000, nburnin = 1000, thinning = 1, nchain = 2,
 ncore = 1, adaptDelta = 0.95, saveAll = FALSE, verbose = FALSE)
```
# Arguments

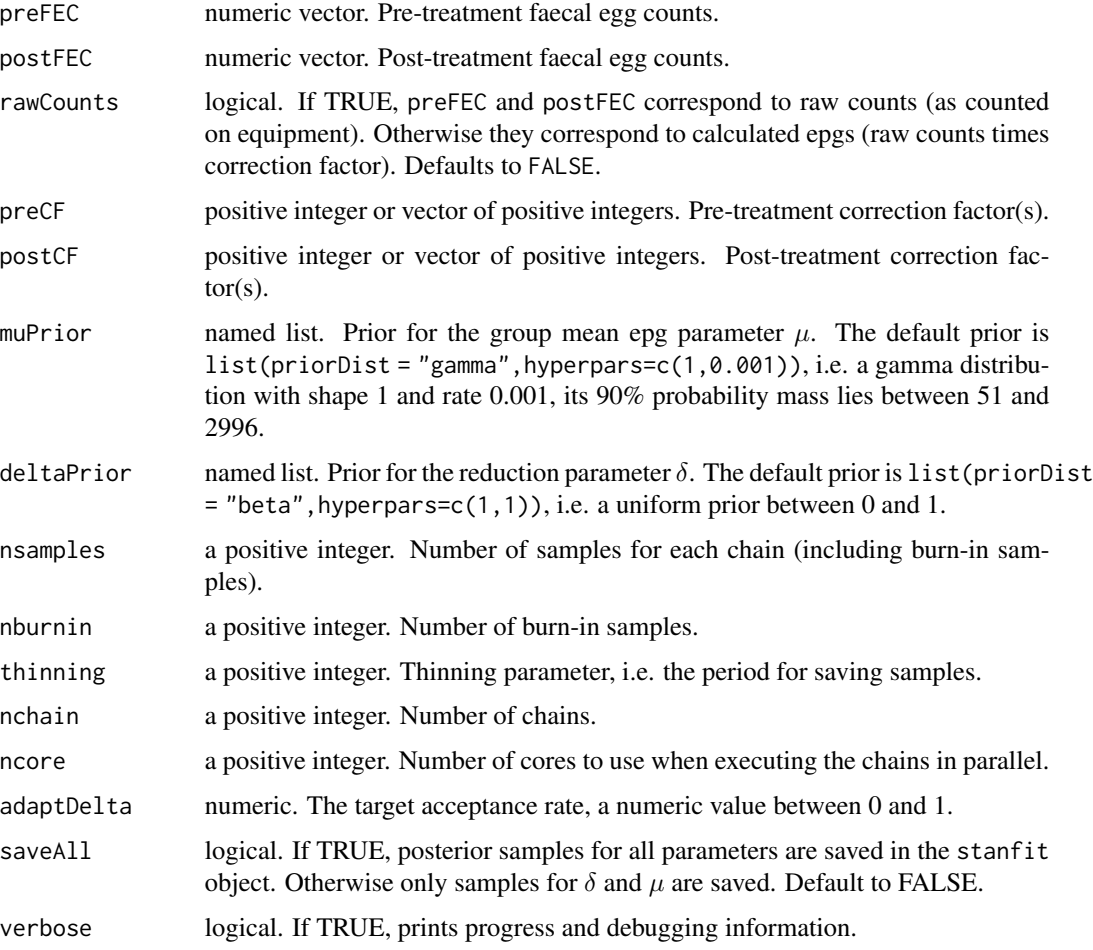

#### Details

The first time each model with non-default priors is applied, it can take up to 20 seconds to compile the model. Currently the function only support prior distributions with two parameters. For a complete list of supported priors and their parameterization, please consult the list of distributions in [Stan User Guide.](https://mc-stan.org/users/documentation/)

The default number of samples per chain is 2000, with 1000 burn-in samples. Normally this is sufficient in Stan. If the chains do not converge, one should tune the MCMC parameters until convergence is reached to ensure reliable results.

#### <span id="page-12-0"></span>fec\_stan 13

#### Value

Prints out the posterior summary of FECR as the reduction, meanEPG.untreated as the mean pretreatment epg, and meanEPG.treated as the mean after-treatment epg. The posterior summary contains the mean, standard deviation (sd), 2.5%, 50% and 97.5% percentiles, the 95% highest posterior density interval (HPDLow95 and HPDHigh95) and the posterior mode.

NOTE: we recommend to use the 95% HPD interval and the mode for further statistical analysis.

The returned value is a list that consists of:

stan. samples an object of S4 class [stanfit](#page-0-0) representing the fitted results

posterior.summary

A data.frame that is the same as the printed posterior summary

# Author(s)

Tea Isler Craig Wang

### See Also

[simData2s](#page-18-1) for simulating faecal egg counts data with two samples

#### Examples

```
## load sample data
data(epgs)
## apply paired model with individual efficacy
model <- fecr_stanSimple(epgs$before, epgs$after,
            rawCounts = FALSE, precF = 10)
samples <- stan2mcmc(model$stan.samples)
```
<span id="page-12-1"></span>

fec\_stan *Modelling of faecal egg count data (one-sample case)*

#### **Description**

Models the mean of faecal egg counts with Bayesian hierarchical models. See Details for a list of model choices.

#### Usage

```
fec_stan(fec, rawCounts = FALSE, CF = 50, zeroInflation = TRUE,muPrior, kappaPrior, phiPrior, nsamples = 2000, nburnin = 1000,
  thinning = 1, nchain = 2, ncore = 1, adaptDelta = 0.95,
  saveAll = FALSE, verbose = FALSE)
```
# <span id="page-13-0"></span>Arguments

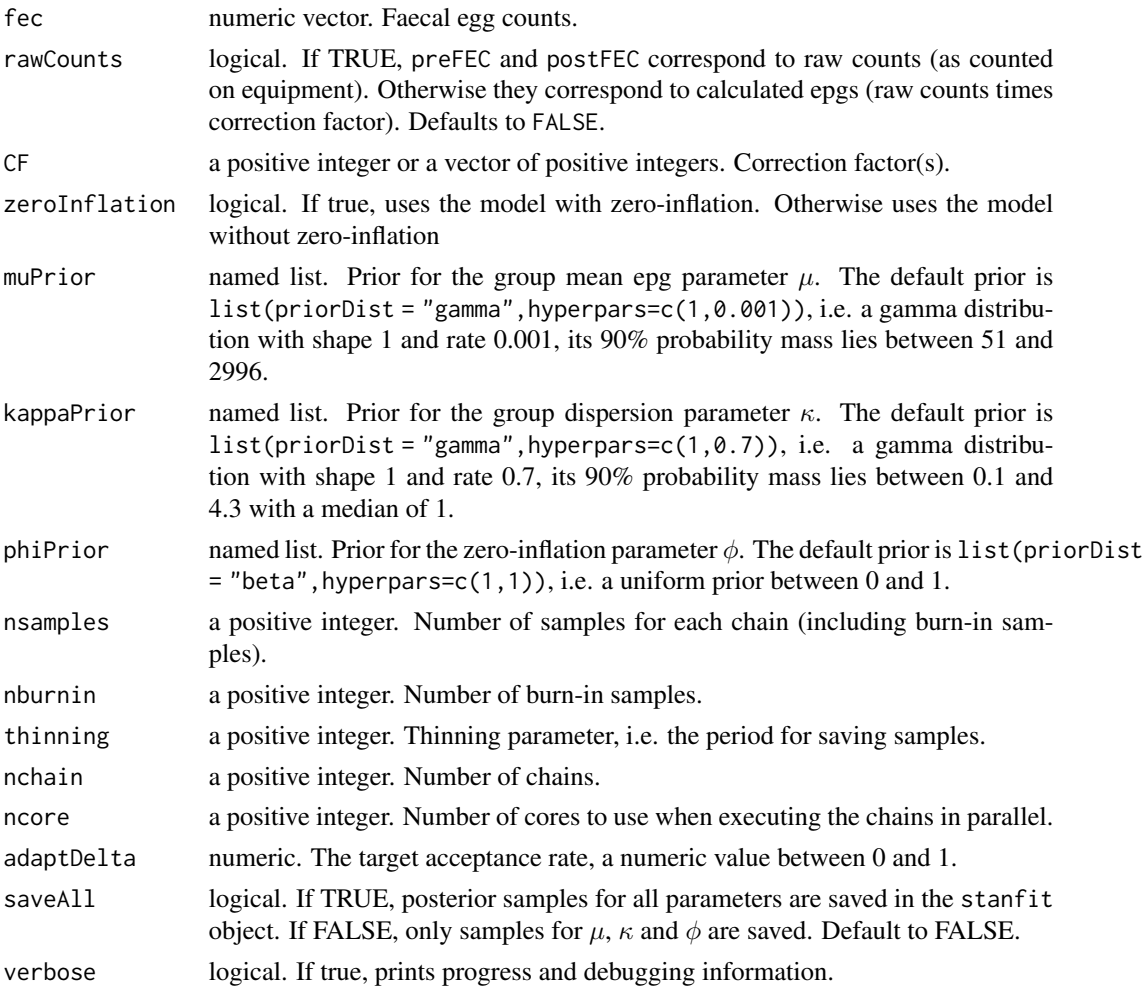

### Details

# List of built-in models:

- without zero-inflation: set zeroInflation = FALSE
- with zero-inflation: set zeroInflation = TRUE

Note that this function only models the mean of egg counts, see [fecr\\_stan\(](#page-5-1)) for modelling the reduction.

Other information: The first time each model with non-default priors is applied, it can take up to 20 seconds to compile the model. Currently the function only support prior distributions with two parameters. For a complete list of supported priors and their parameterization, please consult the list of distributions in [Stan User Guide.](https://mc-stan.org/users/documentation/)

The default number of samples per chain is 2000, with 1000 burn-in samples. Normally this is sufficient in Stan. If the chains do not converge, one should tune the MCMC parameters until convergence is reached to ensure reliable results.

# <span id="page-14-0"></span>Value

Prints out summary of meanEPG as the posterior mean epg. The posterior summary contains the mean, standard deviation (sd), 2.5%, 50% and 97.5% percentiles, the 95% highest posterior density interval (HPDLow95 and HPDHigh95) and the posterior mode. NOTE: we recommend to use the 95% HPD interval and the mode for further statistical analysis.

The returned value is a list that consists of:

stan.samples an object of S4 class [stanfit](#page-0-0) representing the fitted results

posterior.summary

a data.frame that is the same as the printed posterior summary

#### Author(s)

Craig Wang

### See Also

[simData1s](#page-17-1) for simulating faecal egg count data with one sample

#### Examples

```
## load the sample data
data(epgs)
## apply zero-infation model
model <- fec_stan(epgs$before, rawCounts = FALSE, CF = 50)
```
getPrior\_delta *Get prior parameters from Beta distribution*

## Description

Compute the shape parameters from a Beta distribution for  $\delta$  based on some prior belief.

#### Usage

```
getPrior\_delta(lower, upper, p = 0.7, mode, conc, plot = TRUE)
```
#### Arguments

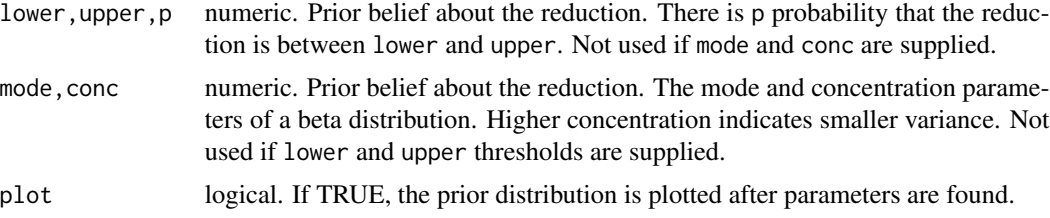

# <span id="page-15-0"></span>Details

The [multiroot](#page-0-0) function from rootSolve package is used to compute the parameters.

# Value

Returns Beta prior parameters for  $\delta$  and the printed argument to use in a [fecr\\_stan\(](#page-5-1)) or a [fec\\_stan\(](#page-12-1)) function call.

# Author(s)

Tea Isler Craig Wang

# Examples

# there is 80% probability that the reduction is between 60% and 90% getPrior\_delta(lower =  $0.6$ , upper =  $0.9$ ,  $p = 0.8$ )

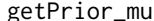

Get prior parameters from Gamma distribution

#### Description

Compute the shape and rate parameters from a Gamma distribution for  $\mu$  based on some prior belief about its cumulative distribution function.

#### Usage

 $getPrior_mu(x, px, y, py, s1 = 1, s2 = 0.001, plot = TRUE)$ 

### Arguments

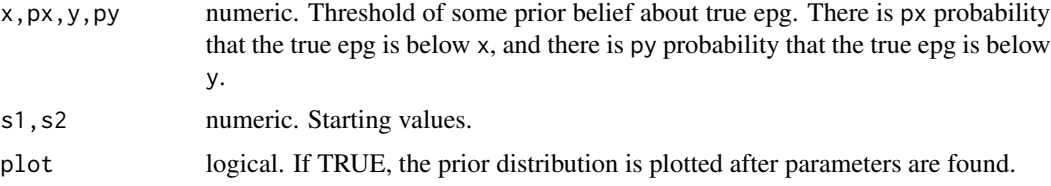

# Details

multiroot function from rootSolve package is used to compute the parameters.

#### Value

Returns Gamma prior parameters for  $\mu$  and the printed argument to use in a [fecr\\_stan\(](#page-5-1)) or a [fec\\_stan\(](#page-12-1)) function call.

# <span id="page-16-0"></span>plotCounts and the set of the set of the set of the set of the set of the set of the set of the set of the set of the set of the set of the set of the set of the set of the set of the set of the set of the set of the set o

# Author(s)

Tea Isler Craig Wang

#### Examples

# there is 30% probability that the mean epg is less than 200 # and 80% probability that the mean epg is less than 500  $getPrior_mu(x = 200, px = 0.3, y = 500, py = 0.8)$ 

plotCounts *Plot faecal egg count data*

# Description

Plot egg count data to reflect changes between before and after treatment.

# Usage

```
plotCounts(data, paired = TRUE, points = TRUE,
   points.method = "jitter", xlabel = "",
   ylabel = "Faecal egg counts [epg]", ...)
```
# Arguments

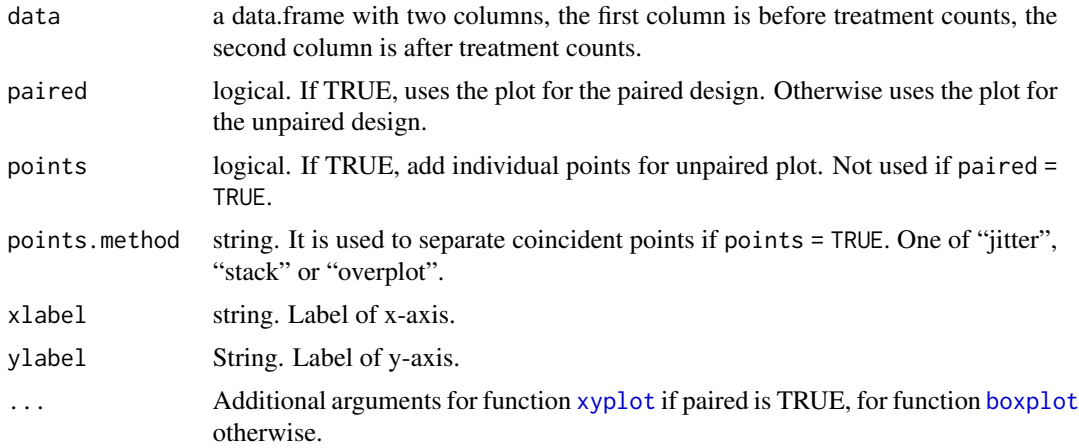

# Details

For paired data, a xyplot is used. For unpiared data, a grouped boxplot is used.

# Value

A plot is drawn.

# Author(s)

Craig Wang

# Examples

```
data(epgs)
plotCounts(epgs[,c("before","after")], paired = TRUE)
```
<span id="page-17-1"></span>simData1s *Simulate faecal egg count data (1-sample situation)*

# Description

Simulates (zero-inflated) egg count data

## Usage

simData1s( $n = 10$ , mean = 500, kappa = 0.5, phi = 1,  $f = 50$ , rounding = TRUE, seed = NULL)

#### Arguments

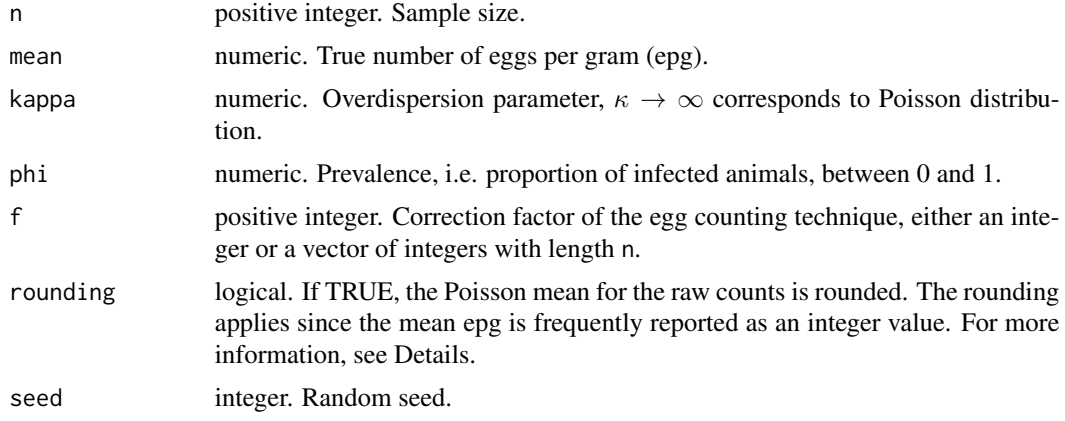

#### Details

In the simulation of raw (master) counts, it follows a Poisson distribution with some mean. The mean is frequently rounded down if it has a very low value and rounding = TRUE, hence there expects to be a bias overall when  $\mu$  < 150. Set rounding = FALSE for not to have any bias in the simulated counts.

#### Value

A data.frame with three columns, namely the observed epg (obs), actual number of eggs counted (master) and true epg in the sample (true).

<span id="page-17-0"></span>

#### <span id="page-18-0"></span> $\sin\theta$ ata $2s$  19

# Author(s)

Craig Wang Michaela Paul

# See Also

[fec\\_stan](#page-12-1) for analyzing faecal egg count data with one sample

#### Examples

fec  $\le$  simData1s(n = 10, mean = 500,  $kappa = 0.5$ , phi = 0.7)

<span id="page-18-1"></span>simData2s *Simulate faecal egg count data (2-sample situation)*

# Description

Generates two samples of (zero-inflated) egg count data

# Usage

```
simData2s(n = 10, preMean = 500, delta = 0.1, kappa = 0.5,
 deltaShape = NULL, phiPre = 1, phiPost = phiPre, f = 50,
 paired = TRUE, rounding = TRUE, seed = NULL)
```
# Arguments

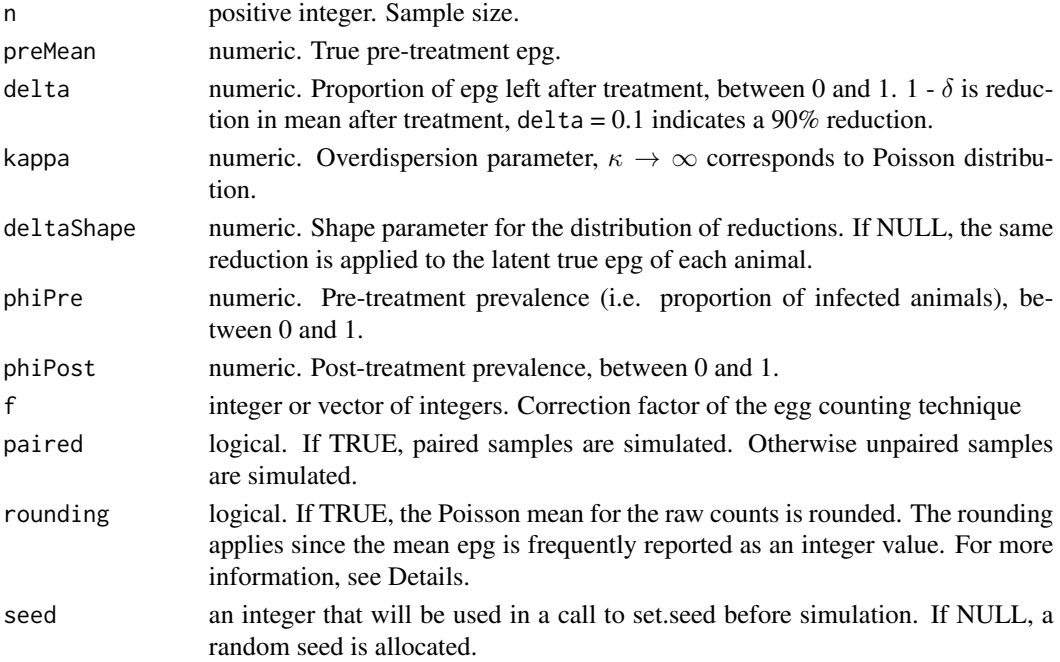

### <span id="page-19-0"></span>Details

In the simulation of raw (master) counts, it follows a Poisson distribution with some mean. The mean is frequently rounded down if it has a very low value and rounding = TRUE, there expects to be some bias in the mean reduction when  $\mu$  < 150 and  $\delta$  < 0.1. Set rounding = FALSE for not to have any bias.

# Value

A data.frame with six columns, namely the observed epg (obs), actual number of eggs counted (master) and true epg in the sample (true) for both pre- and post- treatment.

# Author(s)

Craig Wang Michaela Paul

#### See Also

[fecr\\_stan](#page-5-1) for analyzing faecal egg count data with two samples

### Examples

```
fec \le simData2s(n = 10, preMean = 500, delta = 0.1, kappa = 0.5)
## show the bias when the true reduction should be 95%
fec \le simData2s(n = 1e5, preMean = 150, delta = 0.05,
         kappa = 0.5, seed = 1)
1 - mean(fec$masterPost)/mean(fec$masterPre)
## without bias
fec \le simData2s(n = 1e5, preMean = 150, delta = 0.05,
         kappa = 0.5, seed = 1, rounding = FALSE)
1 - mean(fec$masterPost)/mean(fec$masterPre)
```
stan2mcmc *Convert a Stanfit object to a MCMC object*

#### Description

Converts a stanfit object into a mcmc object for easier analysis.

#### Usage

```
stan2mcmc(stanFit)
```
#### Arguments

stanFit a [stanfit](#page-0-0) object from the output of either fecr\_stan() or fec\_stan()

#### stan2mcmc 21

# Details

The output can be analyzed as a mcmc object with the functions from the coda package. NOTE: The resulting MCMC object does not contain warm-up samples and is already thinned.

# Value

A MCMC object with a list of relevant parameters.

#### Author(s)

Craig Wang

# Examples

data(epgs)

```
## apply zero-infation model for the paired design
model <- fecr_stan(epgs$before, epgs$after, rawCounts = FALSE,
            indEfficacy = FALSE, preCF = 10,
           paired = TRUE, zeroInflation = TRUE)
samples <- stan2mcmc(model$stan.samples)
summary(samples)
plot(samples)
```
# <span id="page-21-0"></span>Index

∗ datagen simData1s, [18](#page-17-0) simData2s, [19](#page-18-0) ∗ datasets epgs, [3](#page-2-0) ∗ hplot plotCounts, [17](#page-16-0) ∗ manip stan2mcmc, [20](#page-19-0) ∗ models fec\_stan, [13](#page-12-0) fecr\_stan, [6](#page-5-0) fecr\_stanExtra, [9](#page-8-0) fecr\_stanSimple, [11](#page-10-0) ∗ nonparametric fecrtCI, [4](#page-3-0) ∗ package eggCounts-package, [2](#page-1-0) boxplot, *[17](#page-16-0)* eggCounts-package, [2](#page-1-0) epgs, [3](#page-2-0) fec\_stan, [13,](#page-12-0) *[16](#page-15-0)*, *[19](#page-18-0)* fecr\_probs, [5](#page-4-0) fecr\_stan, *[5](#page-4-0)*, [6,](#page-5-0) *[14](#page-13-0)*, *[16](#page-15-0)*, *[20](#page-19-0)* fecr\_stanExtra, [9](#page-8-0) fecr\_stanSimple, [11](#page-10-0) fecrtCI, [4](#page-3-0) getPrior\_delta, [15](#page-14-0) getPrior\_mu, [16](#page-15-0) multiroot, *[16](#page-15-0)* plotCounts, [17](#page-16-0) simData1s, *[15](#page-14-0)*, [18](#page-17-0) simData2s, *[8](#page-7-0)*, *[13](#page-12-0)*, [19](#page-18-0) stan2mcmc, [20](#page-19-0)

stanfit, *[5](#page-4-0)*, *[8](#page-7-0)*, *[10](#page-9-0)*, *[13](#page-12-0)*, *[15](#page-14-0)*, *[20](#page-19-0)* xyplot, *[17](#page-16-0)*